## Use Process ePayments to Create ePayments for Multiple Families at Once

If your organization is**set up to use Jackrabbit's ePayment [functionality](http://trainingstaff.jackrabbitclass.com/help/set-up-epayments)**, processing multiple customer credit cards and/or bank account drafts (e-checks) is handled using **Process ePayments**, in the *Transactions* menu. Processing multiple credit cards and/or bank accounts at once is referred to as batch processing.

- $\triangle$  Save time with the Process ePayments feature by capturing specific groups of families and processing them all at once, with just a few simple clicks!
- **Process credit cards and bank accounts together in one batch.**
- **Automate!** Schedule the processing of your ePayments to occur [automatically.](http://trainingstaff.jackrabbitclass.com/help/automate-schedule-epayments-process-later)**Learn more about Automated ePayment Processing.**

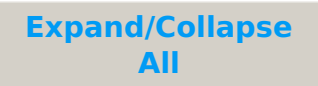

- Before you Begin with Process ePayments (Batch ePayments)
- Step through Process ePayments
- Undo Multiple Incorrect Credit Card/Bank Acct Transactions